Федеральное агентство по техническому регулированию и метрологии УРАЛЬСКИЙ НАУЧНО-ИССЛЕДОВАТЕЛЬСКИЙ ИНСТИТУТ МЕТРОЛОГИИ -ФИЛИАЛ ФЕДЕРАЛЬНОГО ГОСУДАРСТВЕННОГО УНИТАРНОГО ПРЕДПРИЯТИЯ «ВСЕРОССИЙСКИЙ НАУЧНО-ИССЛЕДОВАТЕЛЬСКИЙ ИНСТИТУТ МЕТРОЛОГИИ ИМ.Д.И.МЕНДЕЛЕЕВА» (УНИИМ - филиал ФГУП «ВНИИМ им. Д.И.Менделеева»)

> СОГЛАСОВАНО Директор УНИИМ - филиал ФГУП «ВНИИМ им. Д.И. Менделеева» Е.П. Собина  $12$ 2022 г. י סוב לו

## «ГСИ. Спектрометры оптико-эмиссионные OES

## Методика поверки»

# MII 92-241-2022

Екатеринбург

2022

### ПРЕДИСЛОВИЕ

1 РАЗРАБОТАНА Уральским научно-исследовательским институтом метрологии филиалом Федерального государственного унитарного предприятия «Всероссийский научно-исследовательский институт метрологии им. Д.И. Менделеева» (УНИИМ филиал ФГУП «ВНИИМ им. Д.И. Менделеева»)

2 ИСПОЛНИТЕJЬ п.о. зав. лаборатории 241 Голынец О.С.

З СОГЛАСОВАНА директором УНИИМ - филиала ФГУП «ВНИИМ им.Д.И.Менделеева» в декабре 2022 г.

#### $\mathbf{1}$ Общие положения

1.1 Настоящая методика поверки распространяется на спектрометры оптико-эмиссионные OES (далее - спектрометры) производства "China factory: Jiangsu Skyray Instrument Co., Ltd", Китай, и устанавливает методы и средства первичной и периодической поверок.

1.2 При проведении поверки должна обеспечиваться прослеживаемость спектрометров к ГЭТ 3 «Государственному первичному эталону единицы массы (килограмму)» посредством применения стандартных образцов утвержденных типов, аттестованные значения которых установлены в межлабораторном эксперименте с использованием поверенных весов.

1.3 В настоящей методике реализована поверка методом прямых измерений.

1.4 Настоящая методика поверки применяется для поверки спектрометров, используемых в качестве рабочих средств измерений.

1.5 В результате поверки должны быть подтверждены метрологические требования, приведенные в таблице 1.

Таблица 1 - Метрологические характеристики

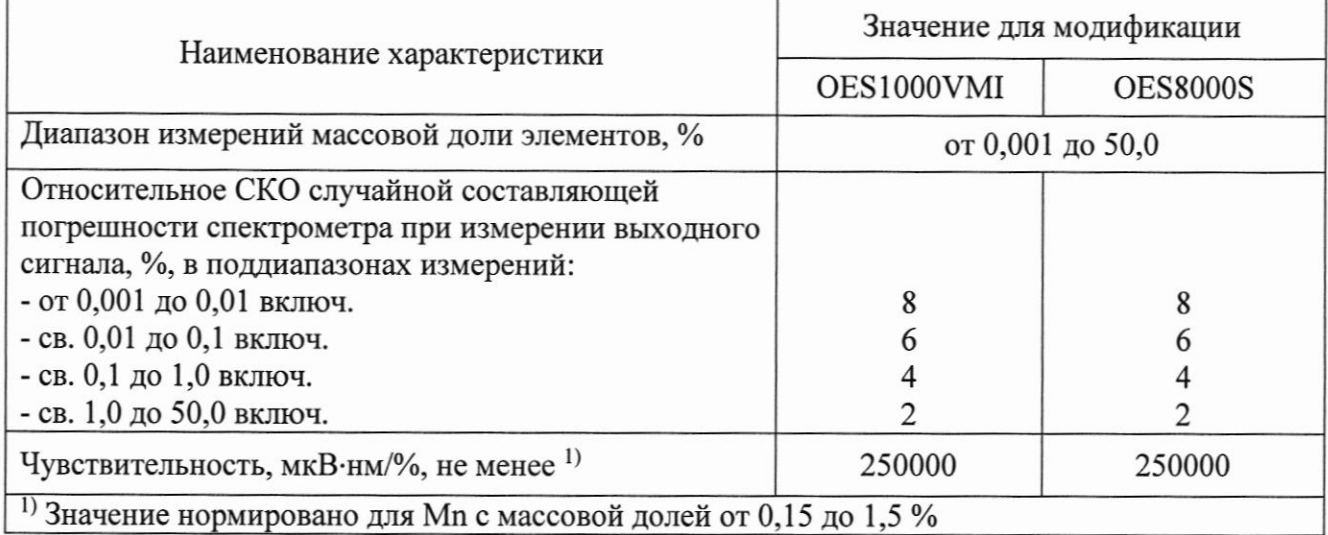

#### Нормативные ссылки  $\mathbf{2}$

В настоящей методике поверки использованы ссылки на следующие документы:

Приказ Минпромторга России от 31.07.2020 №2510 «Об утверждении Порядка проведения поверки средств измерений, требования к знаку поверки и содержанию свидетельства о поверке»

Приказ Минпромторга России от 28.08.2020 г. № 2906 «Об утверждении порядка создания и ведения Федерального информационного фонда по обеспечению единства измерений, передачи сведений в него и внесения изменений в данные сведения, предоставления содержащихся в нем документов и сведений»

Приказ Минпромторга России от 28.08.2020 г. № 2905 «Об утверждении порядка проведения испытаний стандартных образцов или средств измерений в целях утверждения типа, порядка утверждения типа стандартных образцов или типа средств измерений, внесения изменений в сведения о них, порядка выдачи сертификатов об утверждении типа стандартных образцов или типа средств измерений, формы сертификатов об утверждении типа стандартных образцов или типа»

Приказ Минтруда России от 15.12.2020 №903н «Об утверждении Правил по охране труда при эксплуатации электроустановок»

**TOCT** 12.2.007.0-75 Система стандартов безопасности Изделия труда. электротехнические. Общие требования безопасности.

## 3 Перечень операций поверки

3.1 При поверке должны быть выполнены операции, указанные в таблице 2.

Таблица 2 - Операции поверки

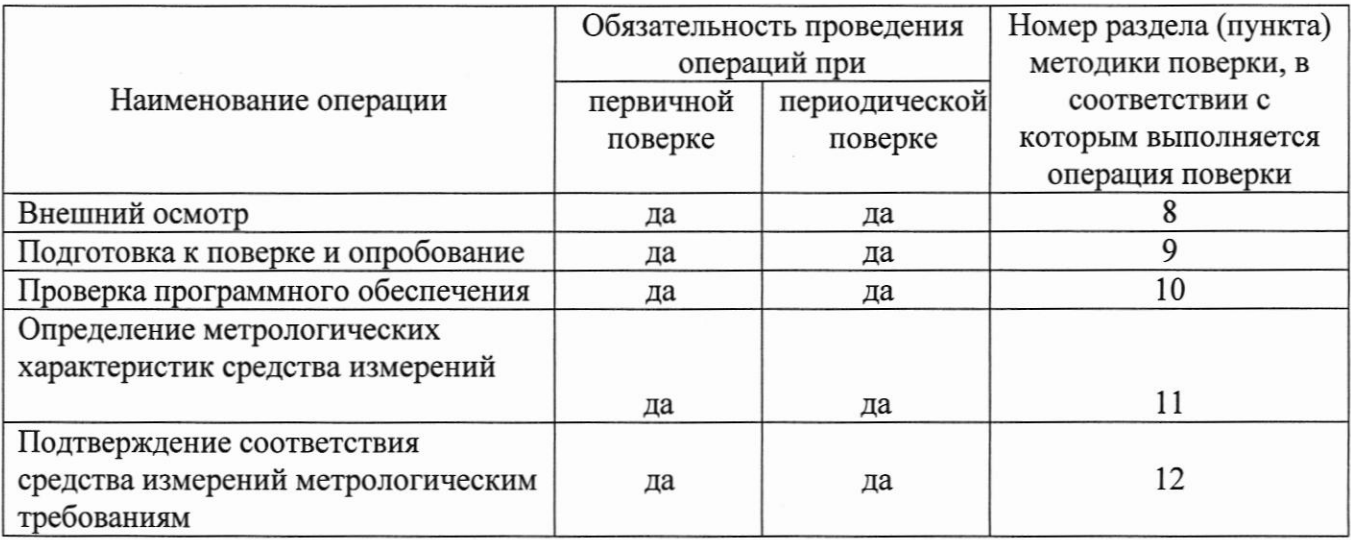

3.2 В случае невыполнения требований хотя бы к одной из операций поверка прекращается, спектрометр бракуется.

3.3 Проведение поверки в сокращенном объеме (на меньшем числе поддиапазонов измерений) не допускается.

#### Требования к условиям проведения поверки 4

При проведении поверки должны быть соблюдены следующие условия:

- температура окружающего воздуха, °С

от +15 до +30;

- относительная влажность воздуха, %, не более 70.

 $\overline{4}$ 

# 5 Требования к специалистам, осуществляющим поверку

К проведению работ по поверке спектрометра допускаются лица, прошедшие специальное обучение в качестве поверителя, прошедшего аттестацию, а также инструктаж и обученные работе со спектрометром.

## 6 Метрологические и технические требования к средствам поверки

6.1 При проведении поверки применяют средства поверки, приведенные в таблице 3.

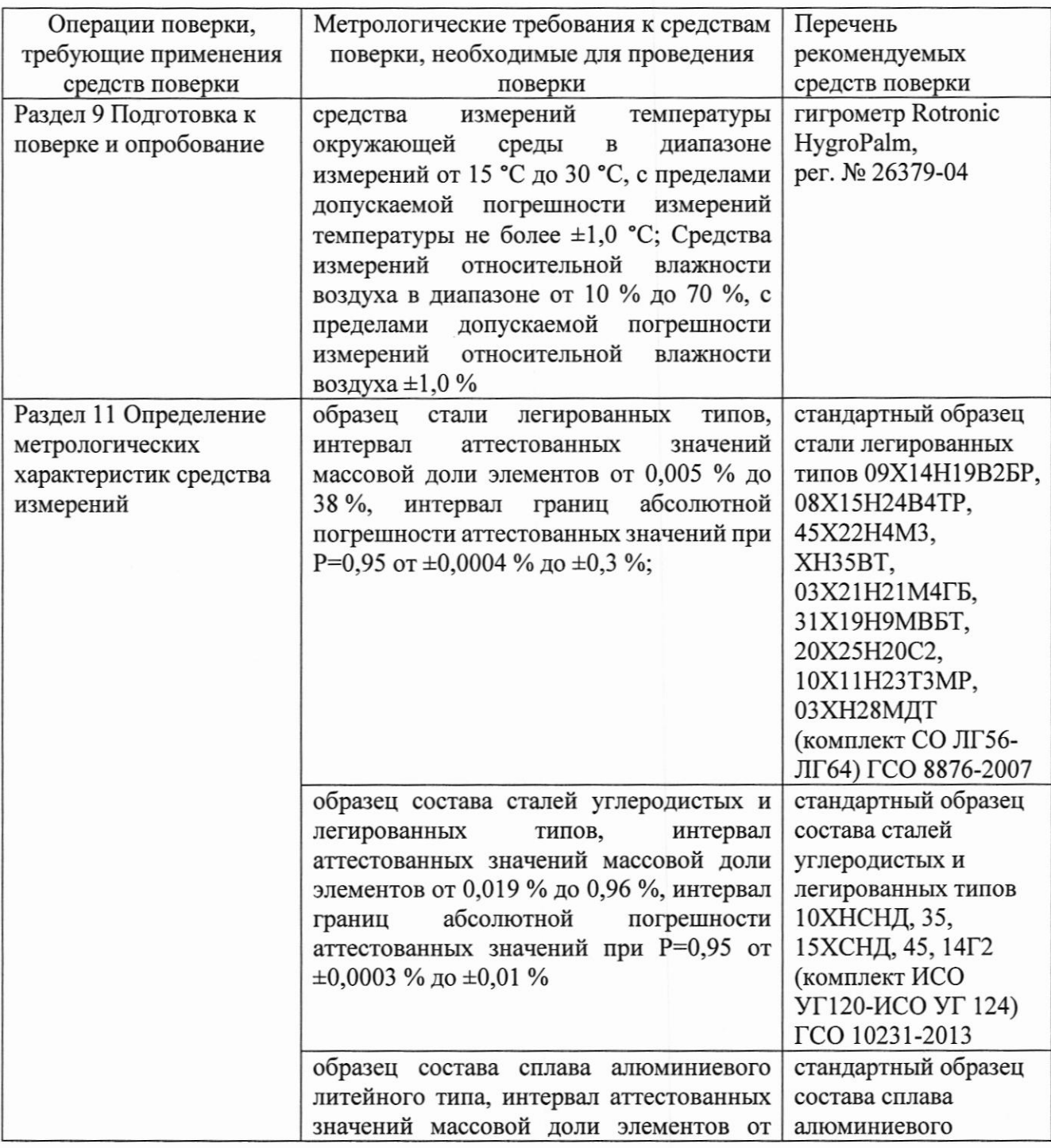

Таблица 3 - Средства поверки

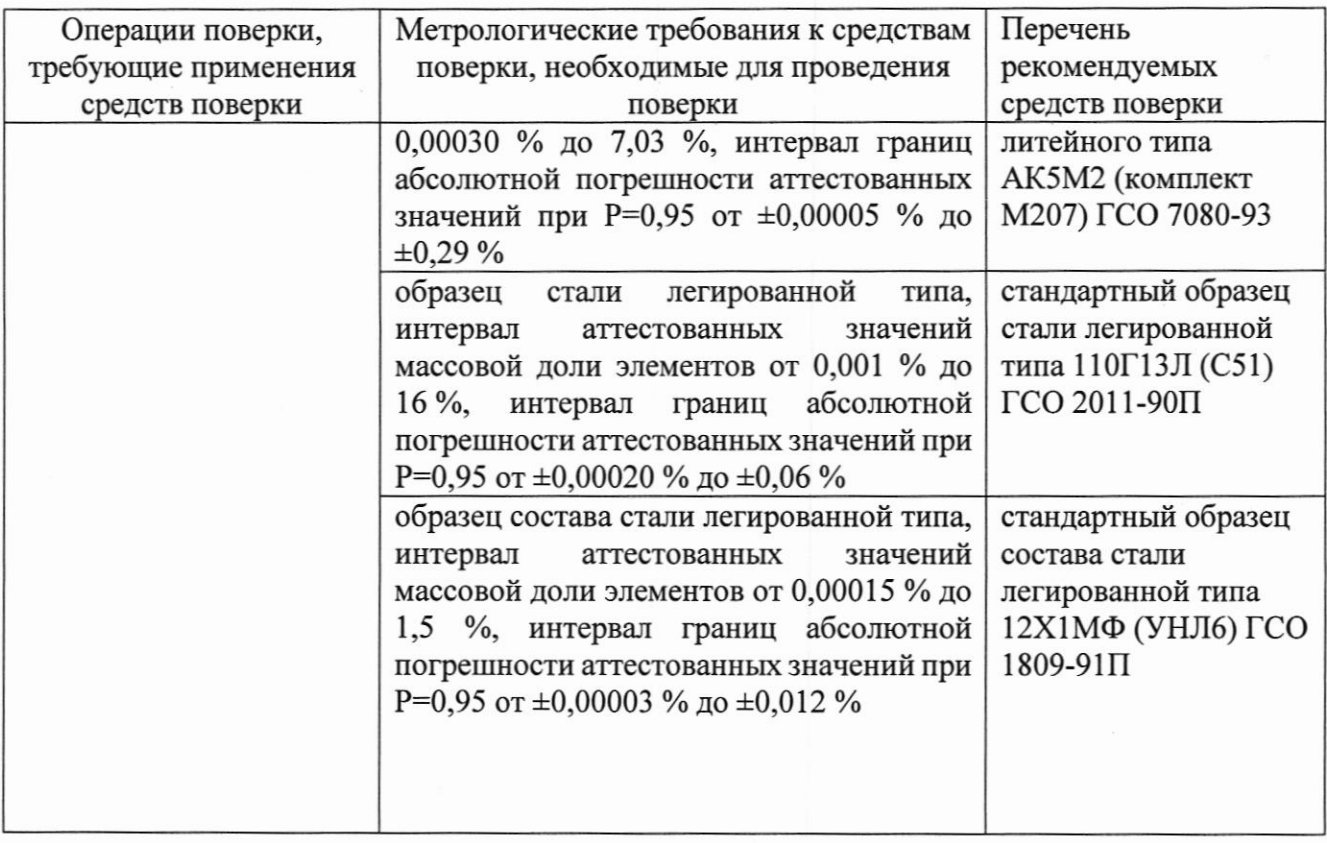

6.2 Средства измерений, применяемые при поверке, должны быть поверены (сведения о результатах поверки должны быть включены в федеральный информационный фонд по обеспечению единства измерений), стандартные образцы должны иметь действующие паспорта.

6.3 Допускается использовать при поверке другие стандартные образцы, а также утвержденные и аттестованные эталоны единиц величин, средства измерений утвержденного типа и поверенные, удовлетворяющие метрологическим требованиям, указанным в таблице 3.

# 7 Требования (условия) по обеспечению безопасности проведения поверки

При проведении поверки должны быть соблюдены «Правила по охране труда при эксплуатации электроустановок», утвержденные Приказом Минтруда России №903н от 15 декабря 2020 г., требования ГОСТ 12.2.007.0.

### 8 Внешний осмотр средства измерений

8.1 При внешнем осмотре установить:

- соответствие внешнего вида спектрометра сведениям, приведенным в описании типа;

- отсутствие видимых повреждений спектрометра;

- соответствие комплектности, указанной в руководстве пользователя (далее РП);
- четкость обозначений и маркировки.

8.2 В случае, если при внешнем осмотре спектрометра выявлены повреждения или дефекты, способные оказать влияние на безопасность проведения поверки или результаты поверки, то поверка может быть продолжена только после устранения этих повреждений или дефектов.

#### 9 Подготовка к поверке и опробование средства измерений

9.1 Спектрометр подготовить к работе в соответствии с РП.

9.2 Провести контроль условий поверки с помощью гигрометра в соответствии с таблицей 3 на соответствие соблюдений требований к условиям проведения поверки по п. 4.

9.3 Подготовить стандартные образцы утвержденных типов (далее - ГСО), предусмотренные в качестве средств поверки в соответствии с инструкциями по применению на TCO.

9.4 Опробование

Включить спектрометр и запустить пробную процедуру измерения ГСО из таблицы 3. Убедиться, что спектрометр функционирует и результаты измерения выводятся на экран персонального компьютера с использованием программного обеспечения спектрометра.

### 10 Проверка программного обеспечения средства измерений

Провести проверку идентификационных данных ПО спектрометра. Идентификационные данные ПО выводятся на экран персонального компьютера при запуске ПО. Идентификационные данные ПО должны соответствовать указанным в таблице 4.

Таблица 4 - Идентификационные данные ПО

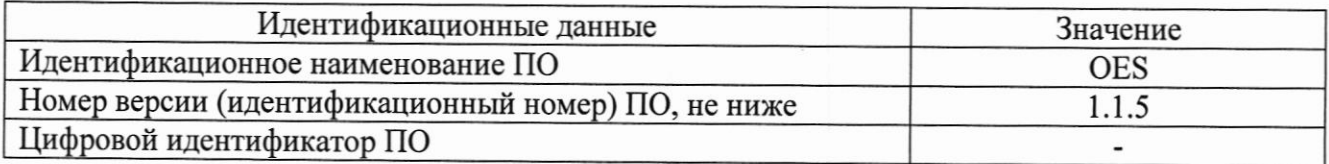

# 11 Определение метрологических характеристик средства измерений

11.1 Определение относительного среднего квадратического отклонения результатов измерений выходного сигнала

11.1.1 Определение относительного среднего квадратического отклонения выходного сигнала проводят с помощью ГСО по таблице 3. Применяемыми ГСО настоящей методики поверки необходимо обеспечить наличие хотя бы одного элемента в каждом проверяемом поддиапазоне измерений.

11.1.2 Проводят не менее 5 измерений интенсивности выходного сигнала для выбранных элементов (длина волны эмиссии для выбранных элементов устанавливается автоматически при помощи программного обеспечения спектрометра).

11.2 Определение диапазона измерений массовой доли элементов

11.2.1 Определение диапазона измерений массовой доли элементов проводят одновременно с определением относительного среднего квадратического отклонения результатов измерений выходного сигнала по п. 11.1 настоящей методики поверки.

11.3 Определение чувствительности

11.3.1 Определение чувствительности спектрометра проводят путем измерений интенсивности эмиссионного излучения Mn, массовая доля которого в ГСО составляет не менее 0,15 % и не более 1,5 %. Проводят не менее 10 измерений интенсивности выходного сигнала для Mn. Длина волны эмиссии Mn устанавливается автоматически при помощи программного обеспечения спектрометра; при наличии в отчете об измерениях нескольких длин волн эмиссии Мп выбирается та длина волны, значение которой менее 400 нм.

# 12 Подтверждение соответствия средства измерений метрологическим требованиям

12.1 По результатам измерений, полученным по п. 11.1, рассчитывают среднее арифметическое значение интенсивности выходного сигнала *j-го* элемента  $\overline{I}_j$ , мкВ·нм и относительное среднее квадратическое отклонение (СКО) результатов измерений выходного сигнала *j-го* элемента  $\sigma_j$ , %, по формулам:

$$
\overline{I}_{j} = \frac{\sum_{i=1}^{n} I_{ij}}{n},
$$
\n
$$
\sigma_{j} = \sqrt{\frac{\sum_{i=1}^{n} (I_{ij} - \overline{I}_{j})^{2}}{n-1} \cdot \frac{100}{\overline{I}_{i}}}
$$
\n(2)

где  $I_{ij}$  - *i*-ый результат измерений интенсивности для *j*-го элемента, мкВ·нм; n - число измерений интенсивности.

Полученные значения относительного среднего квадратического отклонения (СКО) результатов измерений выходного сигнала должны удовлетворять требованиям таблицы 1.

12.2 По результатам измерений, полученным по п. 11.3, рассчитывают чувствительность спектрометра  $S_{Mn}$ , мкВ·нм/% по формуле

$$
S_{Mn} = \frac{\overline{I}_{Mn}}{A_{Mn}},\tag{3}
$$

где  $\overline{I}_{Mn}$  - среднее арифметическое значение интенсивности выходного сигнала Mn, мкВ·нм, рассчитанное по (1):

 $A_{Mn}$  - аттестованное значение массовой доли Mn в ГСО, %.

значения чувствительности спектрометра должны Полученные удовлетворять требованиям таблицы 1.

### 13 Оформление результатов поверки

13.1 Оформляют протокол проведения поверки в произвольной форме.

13.2 Положительные результаты поверки оформляют в соответствии с Приказом Минпромторга от 31.07.2020 № 2510.

13.3 Нанесение знака поверки на спектрометр и пломбирование спектрометра не предусмотрено.

13.4 При отрицательных результатах поверки спектрометр признают непригодным к дальнейшей эксплуатации и оформляют результаты в соответствии с Приказом Минпромторга от 31.07.2020 № 2510.

13.5 Сведения о проведенной поверке передают в Федеральный информационный фонд по обеспечению единства измерений в соответствии с Приказом Минпромторга от 28.08.2020 г. No 2906.

И.о.зав. лаб. 241 УНИИМ - филиала ФГУП «ВНИИМ им. Д.И. Менделеева»

Janvere 1 O.C. FOREHELL